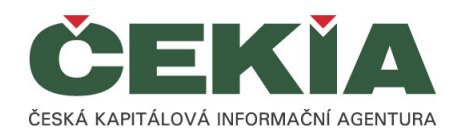

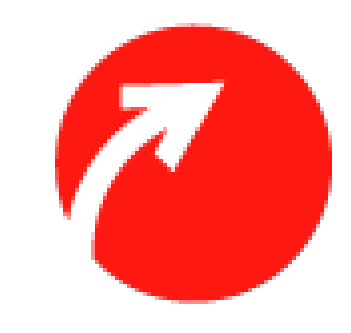

#### MagnusWeb

#### Snadnější přístup k firemní databázi bez nutnosti instalace

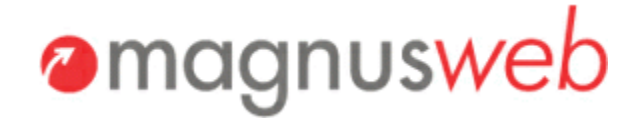

#### Přihlášení

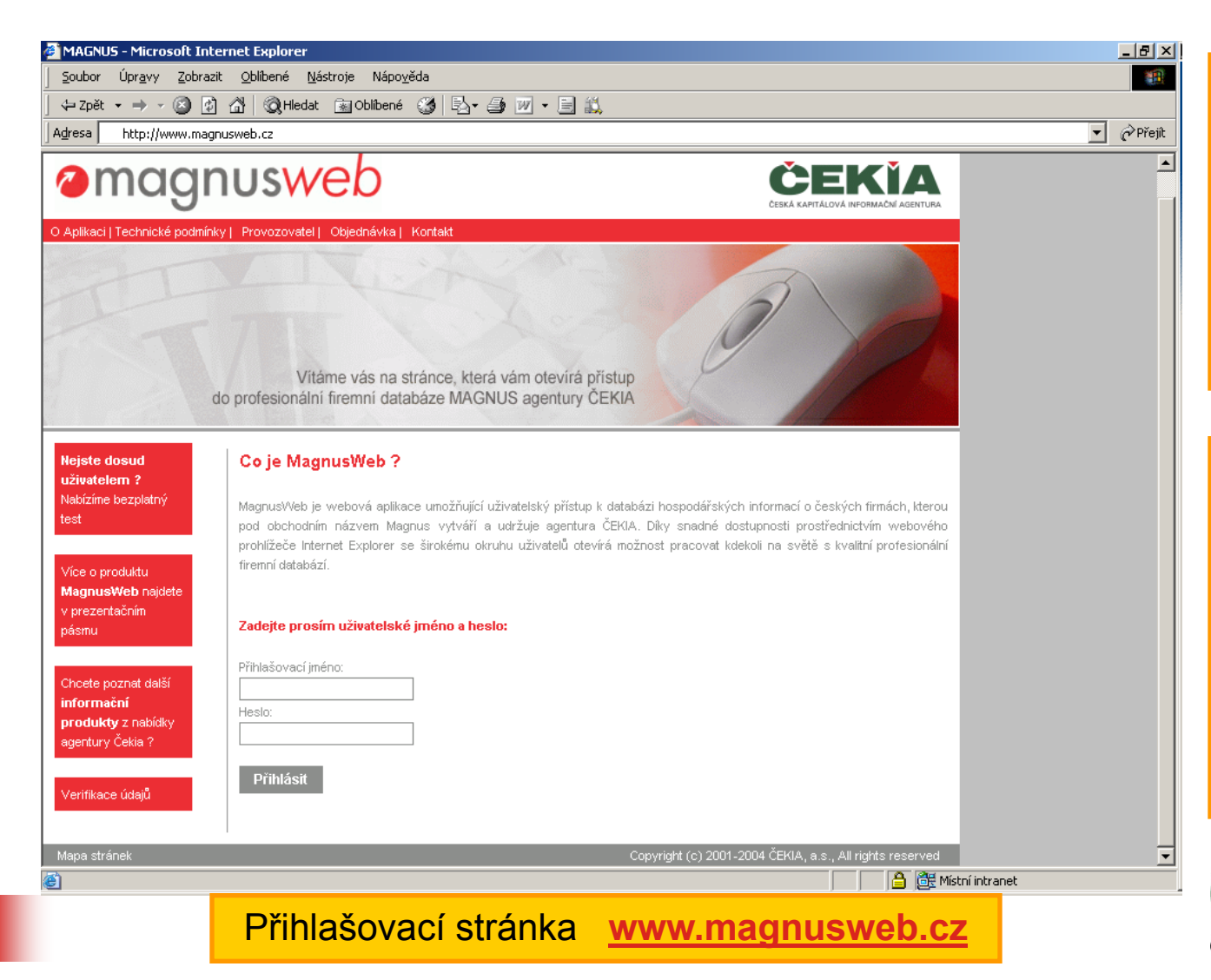

**MagnusWeb** je webová aplikace umožňující uživatelský přístup k databázi hospodářských informací **MAGNUS**

Využitím webového prohlížeče **Internet Explorer** se uživatelům otevírá možnost pracovat s firemními informacemi kdekoliv na světě

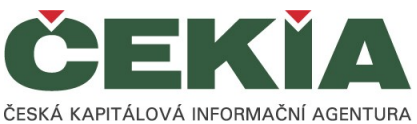

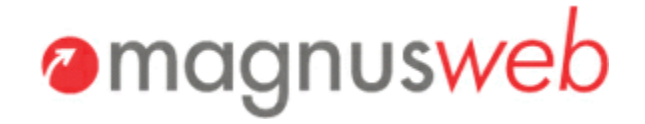

#### Popis okna

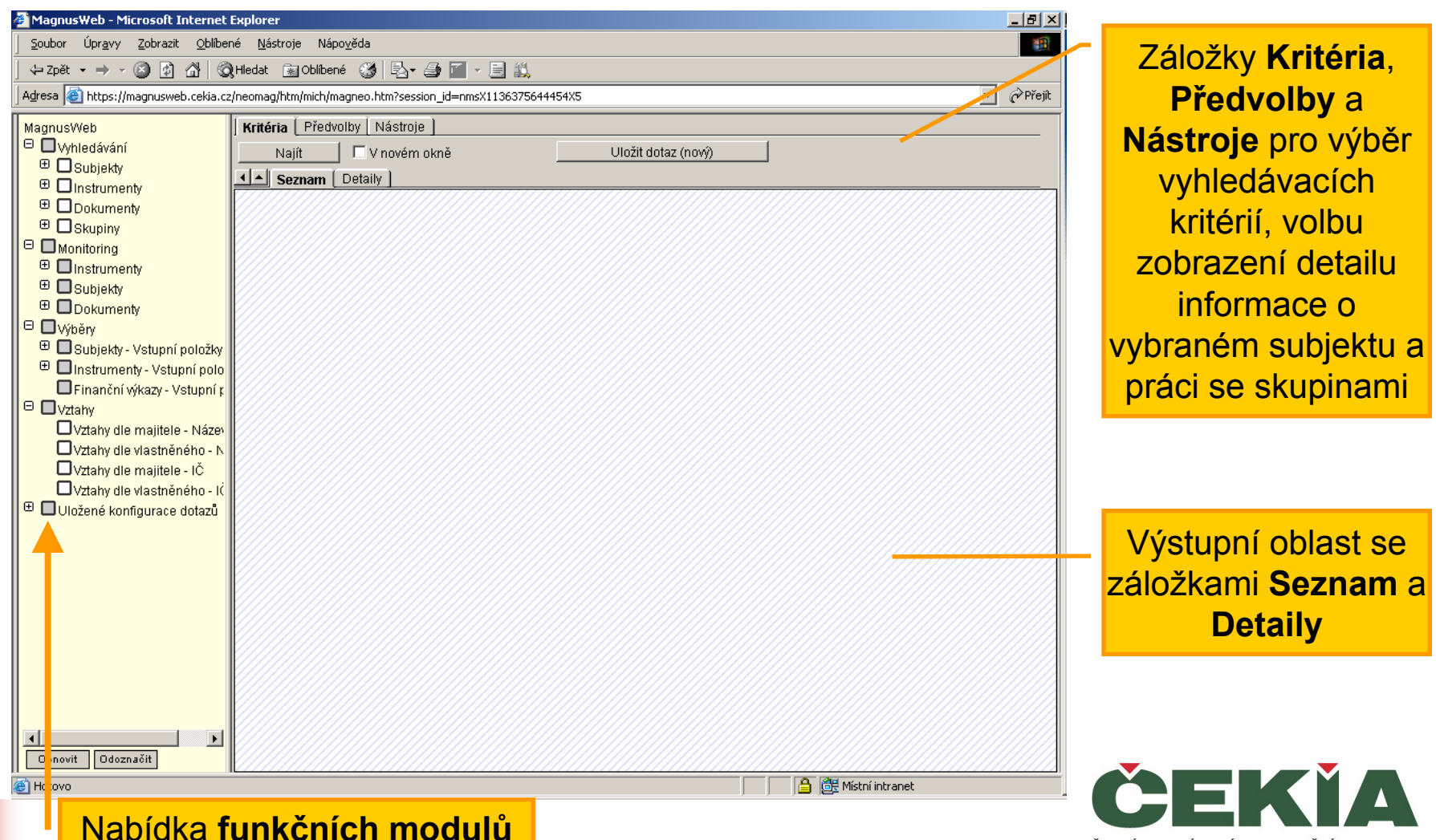

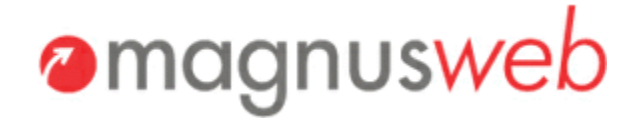

ČESKÁ KAPITÁLOVÁ INFORMAČNÍ AGENTURA

#### Vyhledávání

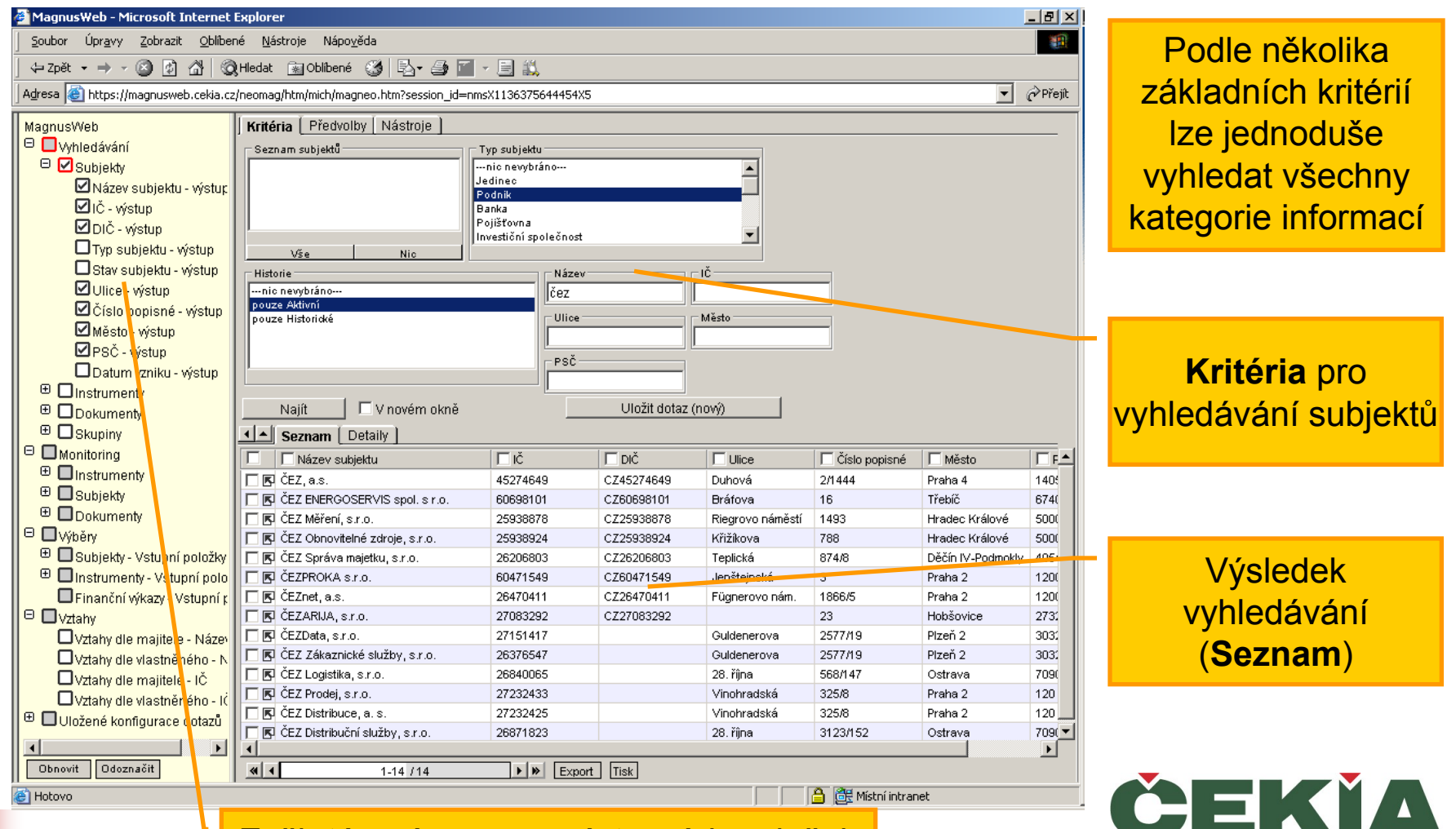

Zaškrtávací seznam výstupních položek

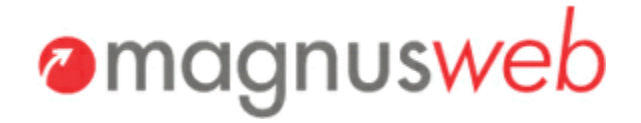

# Vyhledávání

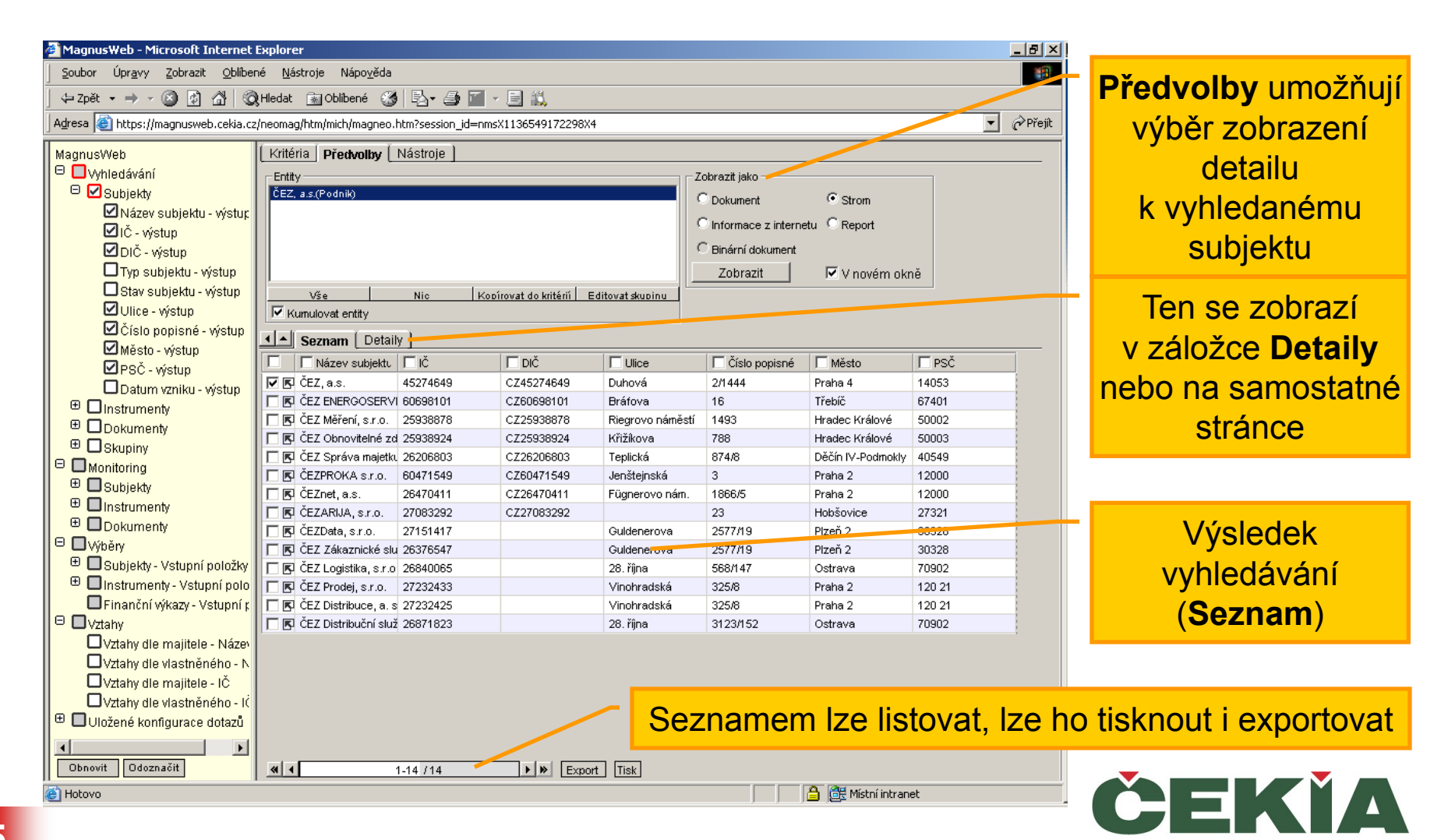

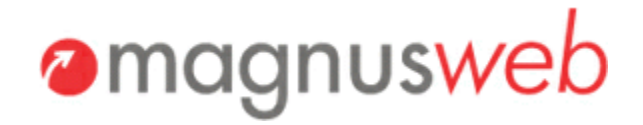

#### Strom

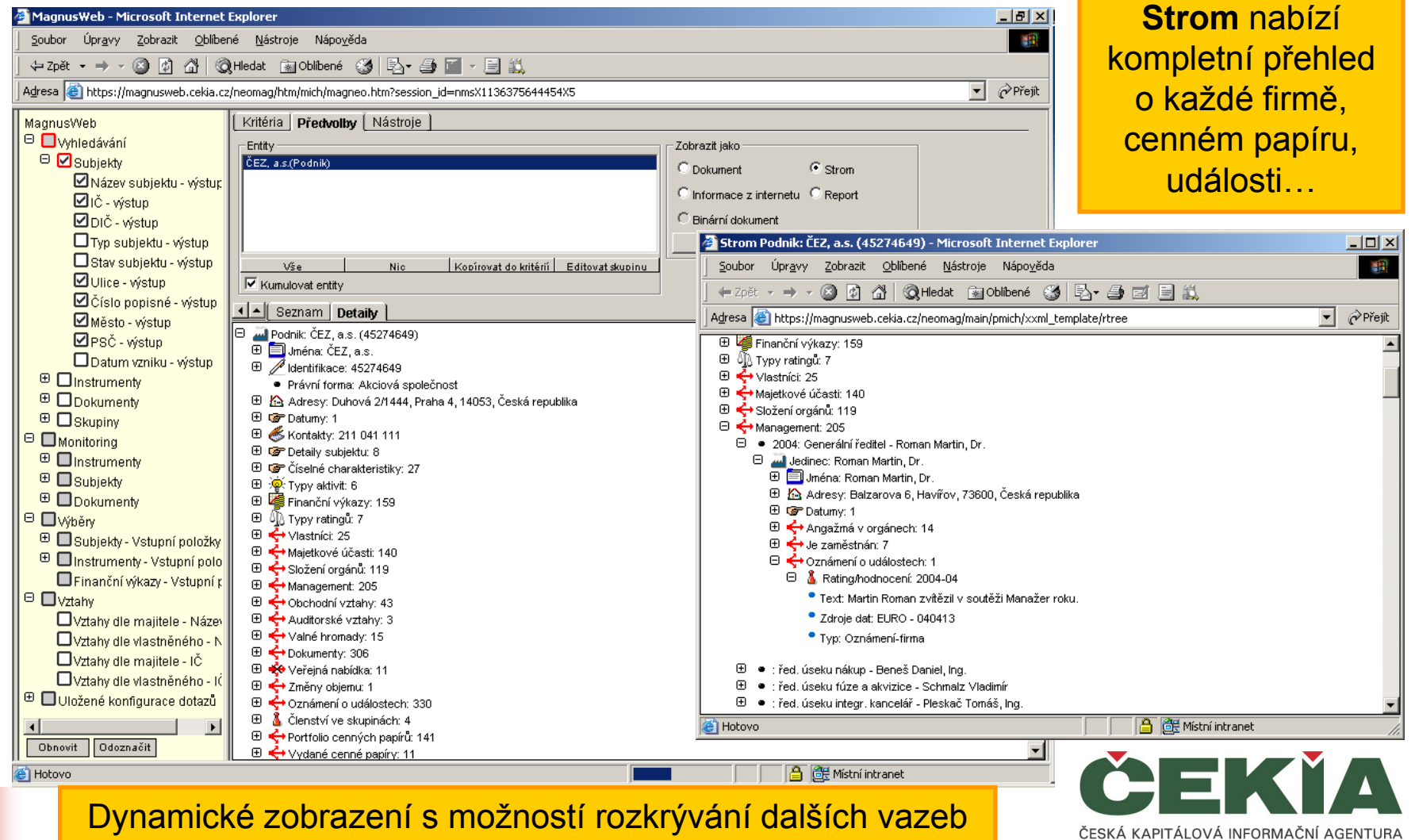

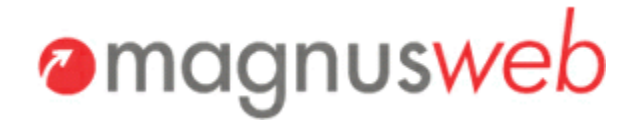

ČESKÁ KAPITÁLOVÁ INFORMAČNÍ AGENTURA

# Report

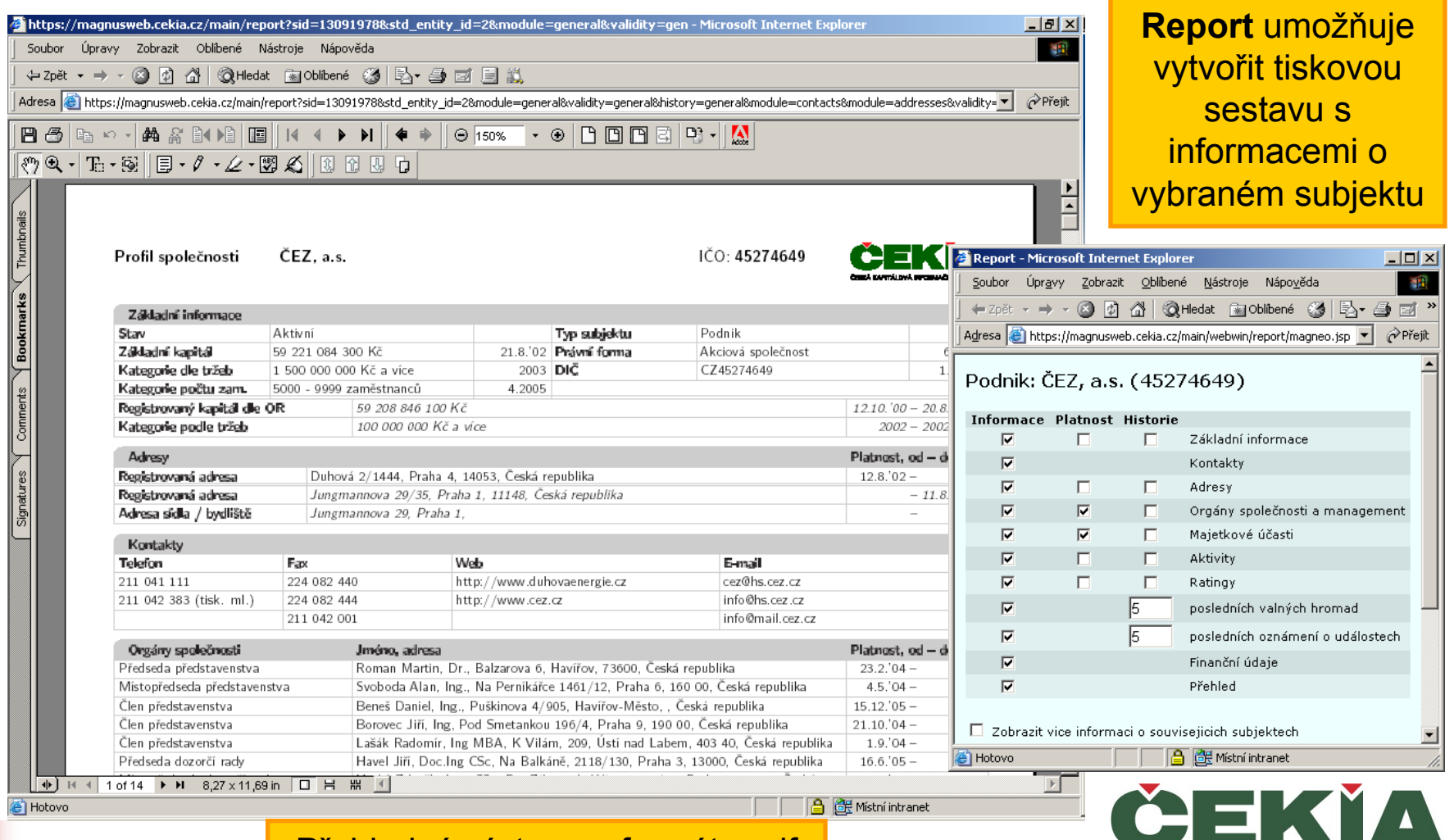

Přehledný výstup ve formátu pdf

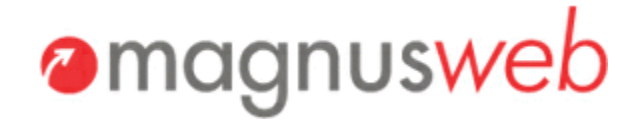

#### **Dokumenty**

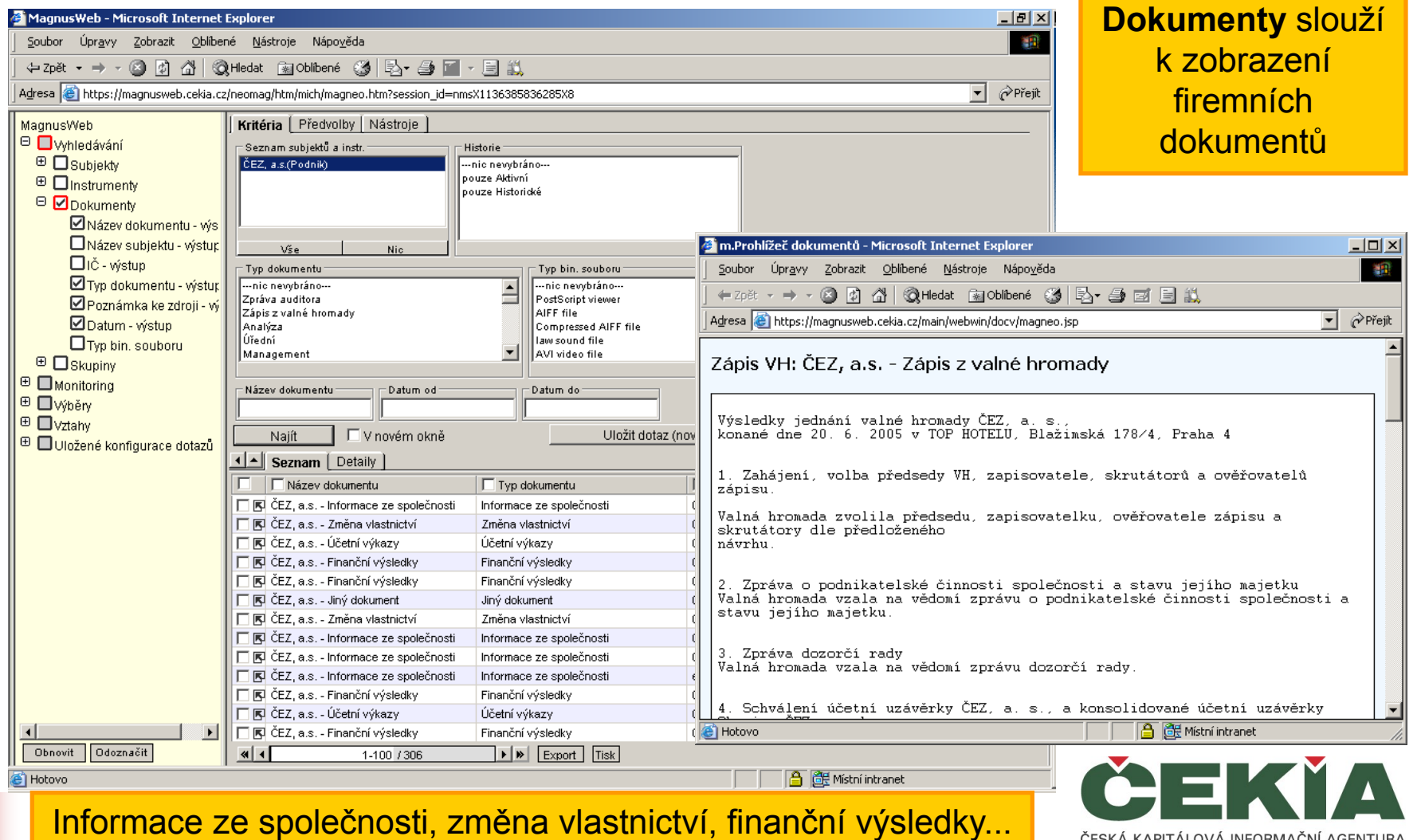

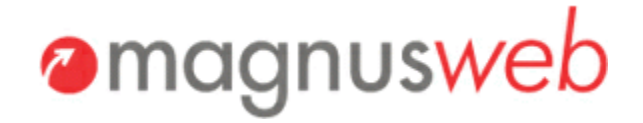

# **Monitoring**

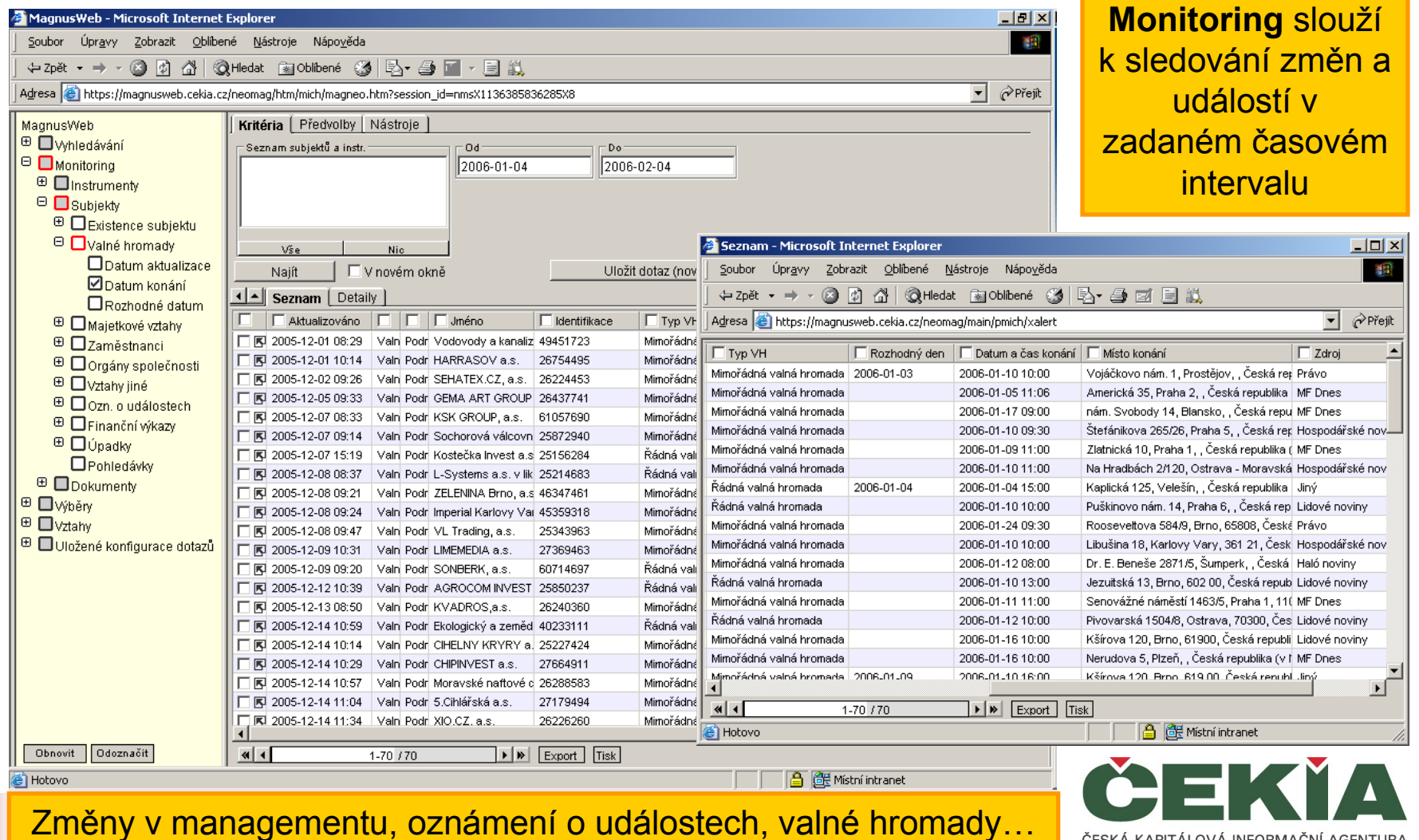

ČESKÁ KAPITÁLOVÁ INFORMAČNÍ AGENTURA

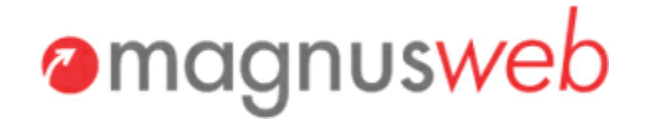

# Výběry

**10** 

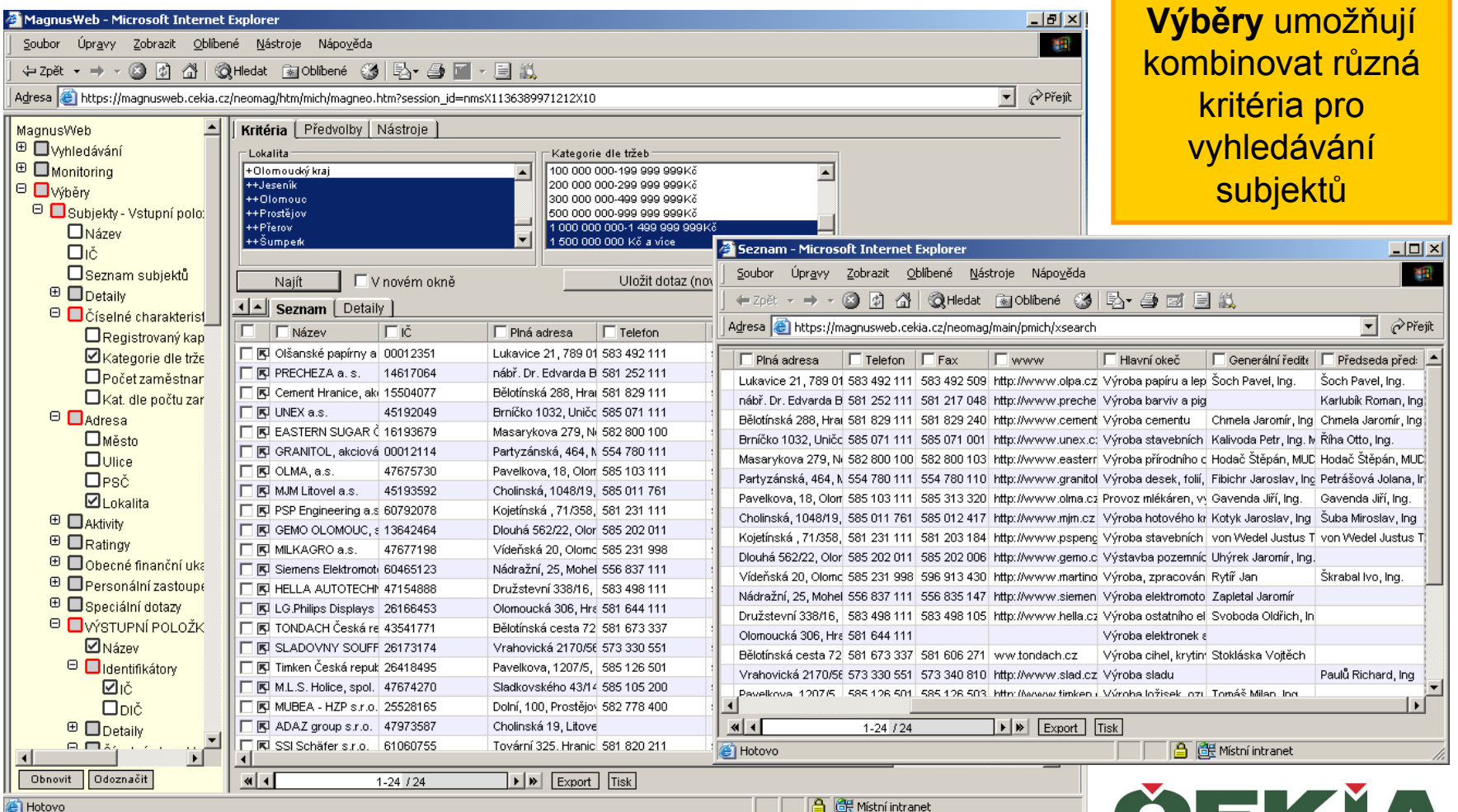

Volitelné nastavení výstupních položek k nalezeným subjektům

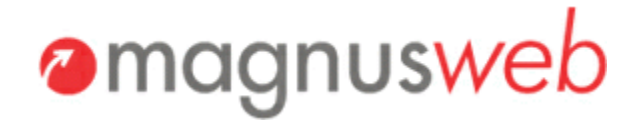

# Vztahy

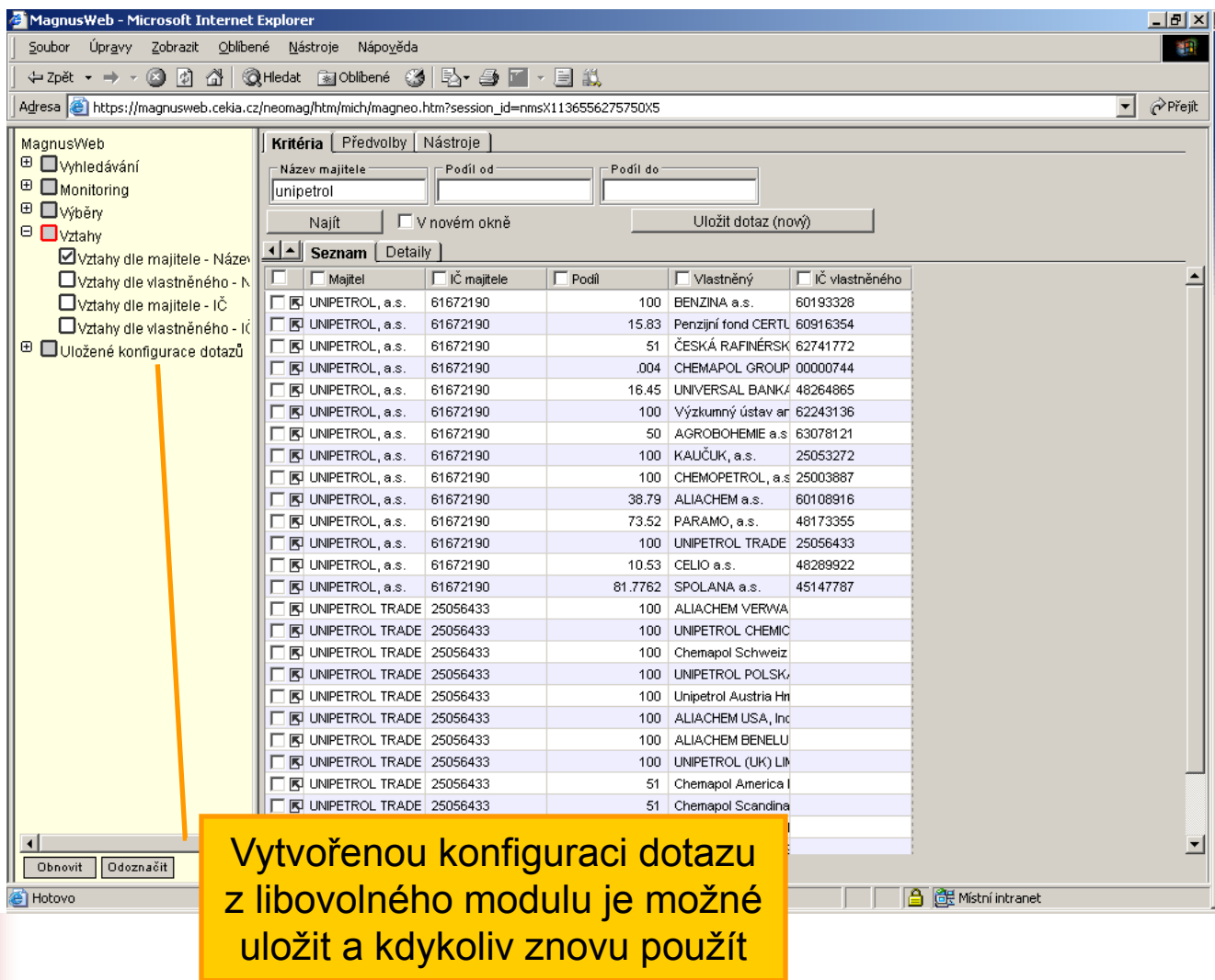

**Vztahy** slouží k sledování přímých majetkových vazeb, tedy k hledání mateřských či dceřiných společostí

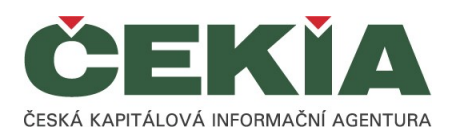

# **Zaujala Vás aplikace Magnusweb**

Kontaktujte obchodní oddělení

**České kapitálové informační agentury, a.s. (ČEKIA)**

Krakovská 9, 110 00 Praha 1

- Tel. 296 370 402-5
- Fax: 224 238 185

E-mail:[obchodni@cekia.cz](mailto:obchodni@cekia.cz)

Více informací o agentuře ČEKIA a jejích produktech najdete na

#### [www.cekia.cz](http://www.cekia.cz/)

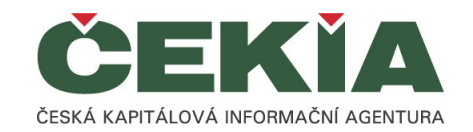

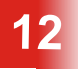